*«...Урок — это зеркало общей и педагогической культуры учителя, мерило его интеллектуального богатства, показатель его кругозора и эрудиции»* 

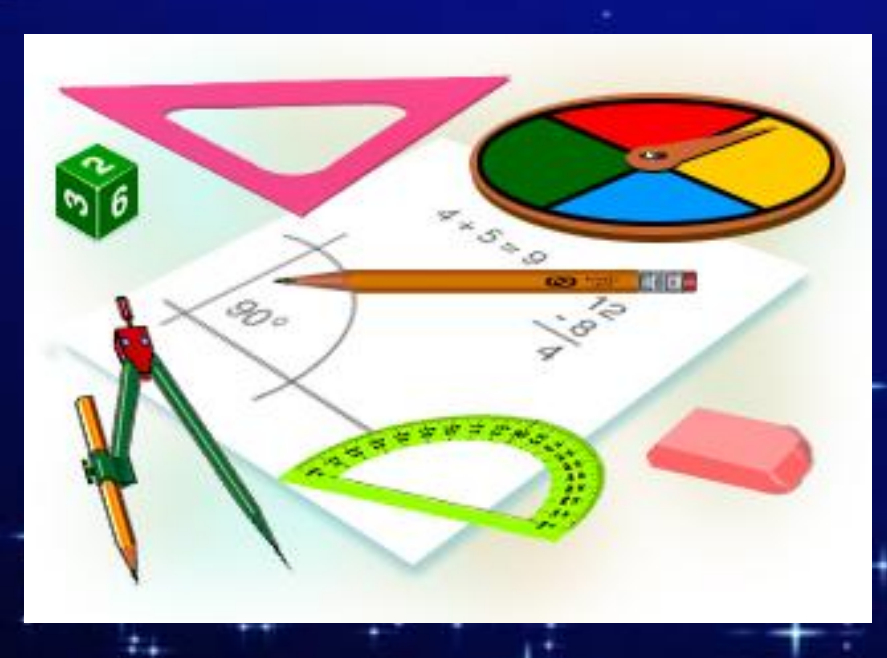

### *В. Сухомлинский*

## Интерактивная доска на уроке

**Кулакова Н.А., учитель математики МОУ «Солнечная СОШ» Вышневолоцкого района Тверской области**

- **• Интерактивная доска сенсорный экран, присоединенный к компьютеру, изображение с которого передает на доску проектор.**
- **• Достаточно прикоснуться к поверхности доски, чтобы начать работу на компьютере.**
- **• Интерактивная доска имеет Интуитивно понятный, дружественный графический интерфейс.**

## Что дает использование ИД?

**1. Интенсификация урока**

**2. Повышение интереса и мотивации**

**3. Индивидуализация обучения**

**4. Эффективность подачи материала**

**5. Неограниченные ресурсы**

## Обостряется восприятие

**Текс**т

Различные каналы восприятия

**Звук**

**графика**

**Ученик**

**анимация**

**Видео**

## Качество обучения

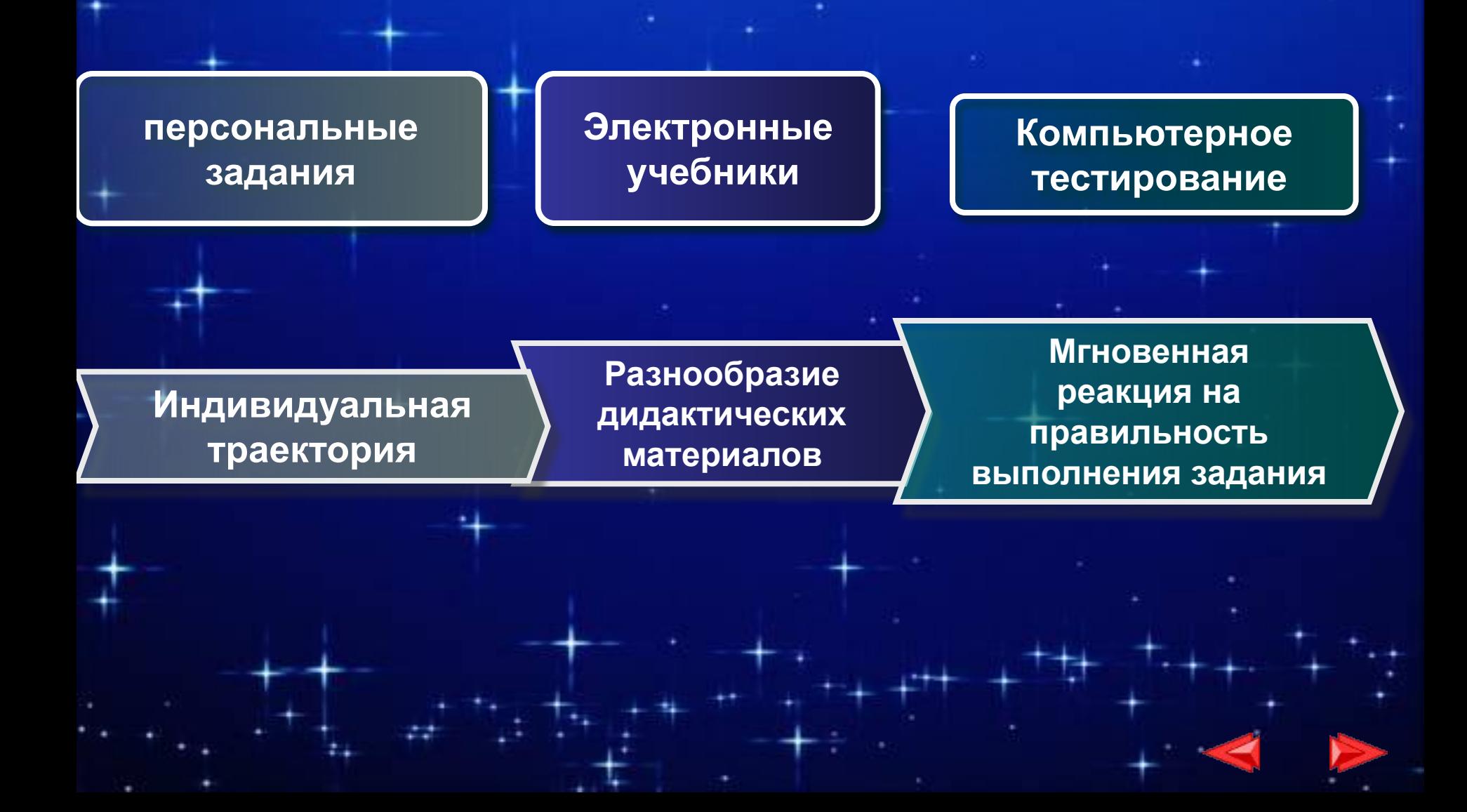

### Подготовка к уроку

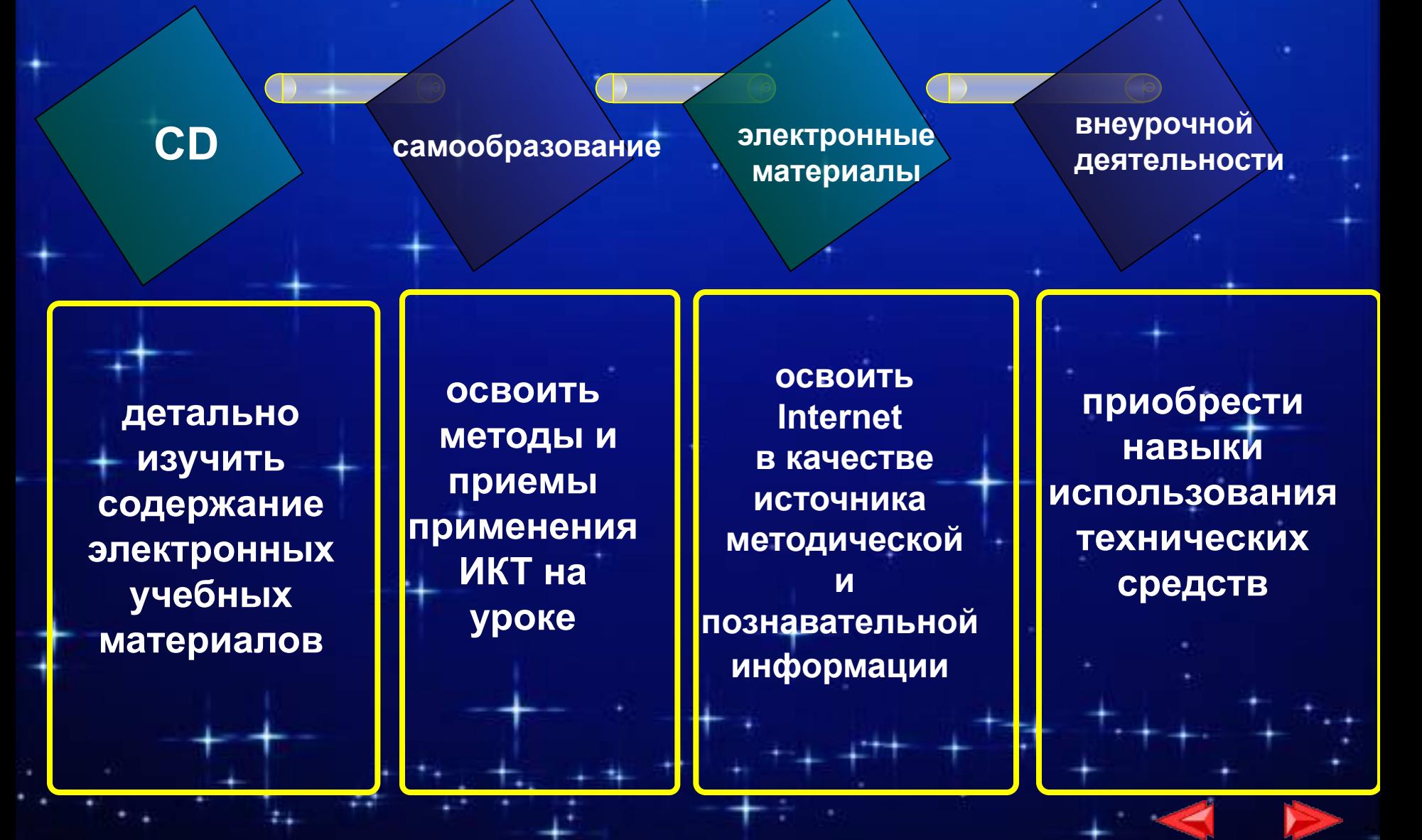

## Возможности ИД

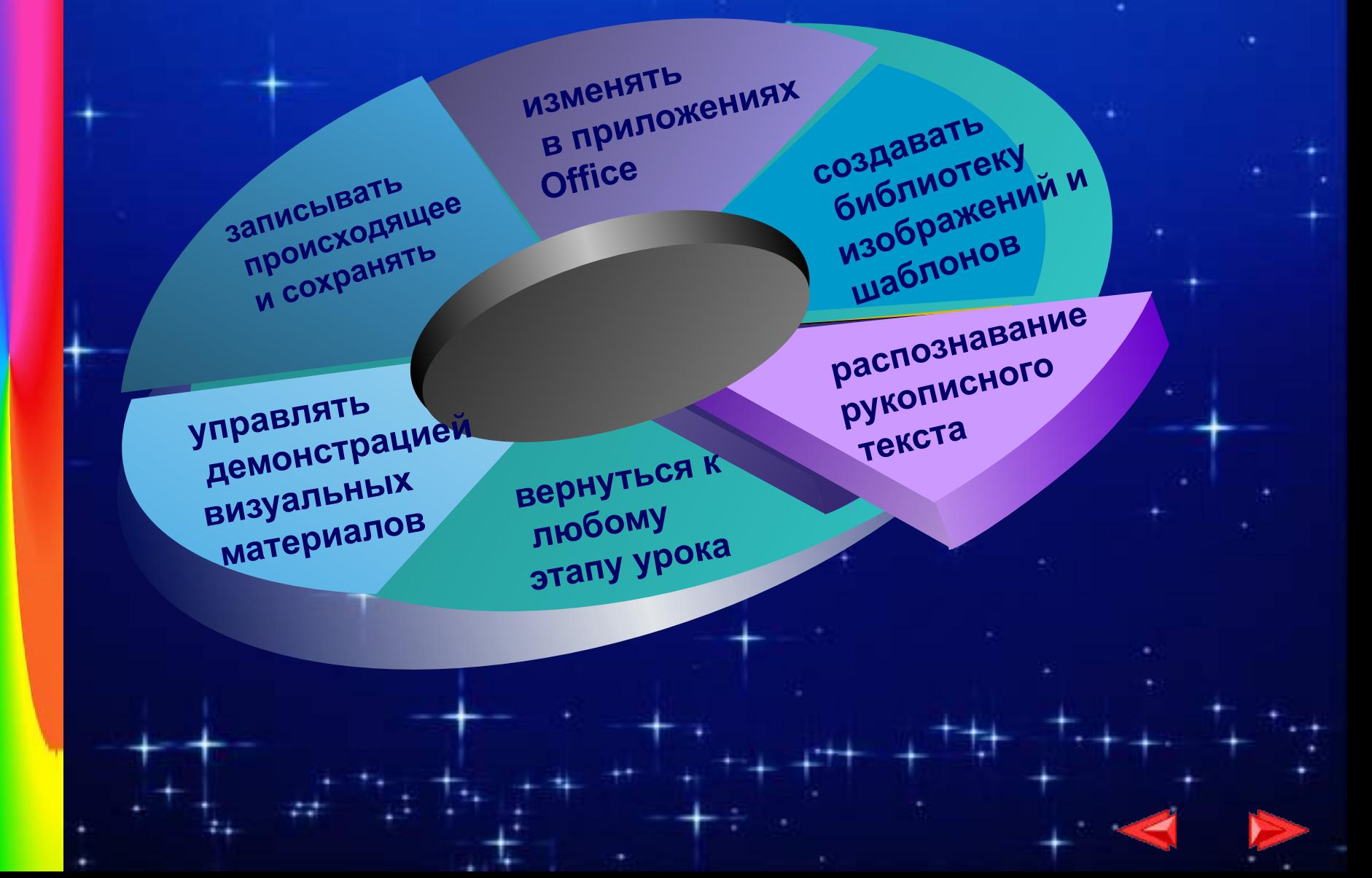

### Мультимедиа урок

#### **Эффективный урок**

**Электронные учебники энциклопедии презентации On-LINE**

**тесты**

**Модели рующая среда**

# **Не навреди!**

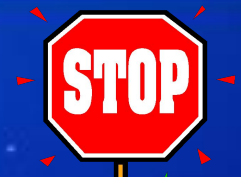

- **• Мастерски сделанная презентация может привлечь внимание обучаемых и пробудить интерес к учебе. Однако не следует увлекаться и злоупотреблять внешней стороной презентации, связанной со спецэффектами.**
- **• Если вы перестараетесь, то снизите эффективность презентации в целом.**
- **• Необходимо найти такой баланс между подаваемым материалом и сопровождающими его эффектами, чтобы ваши ученики буквально "сидели на краешке стула".**
- **• Это правило справедливо для всех мультимедийных презентаций вообще, но особенно: для обучающих презентаций**

### Типы презентаций

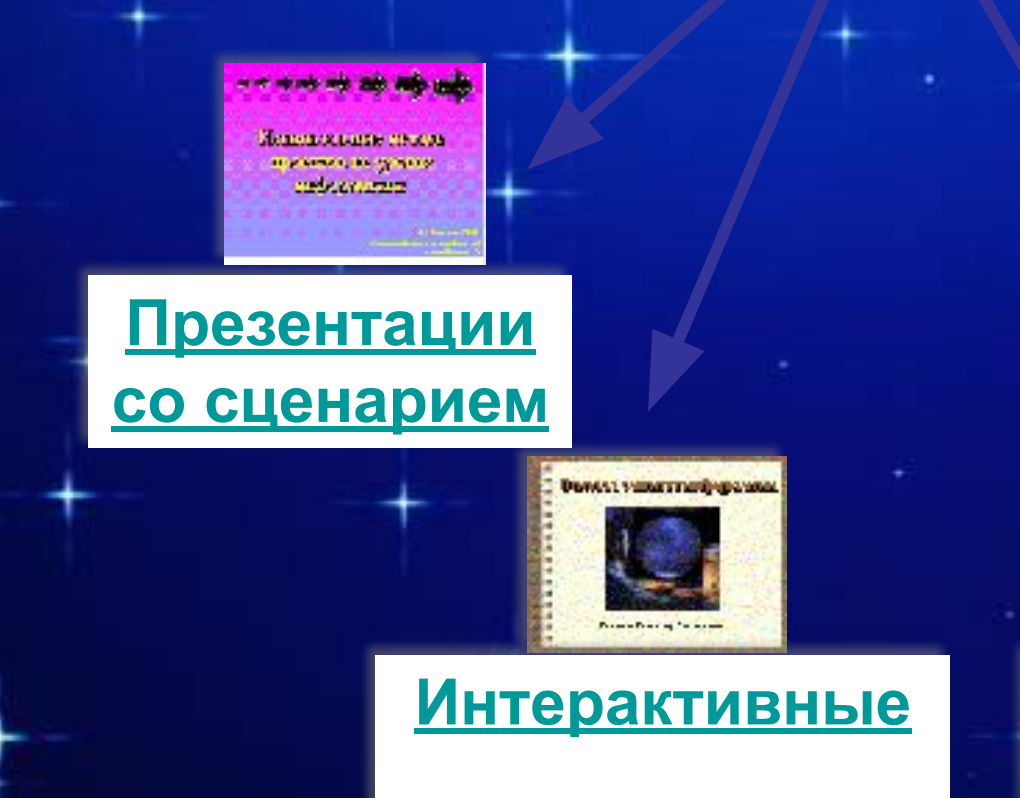

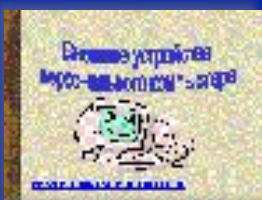

#### Обучающие презентации

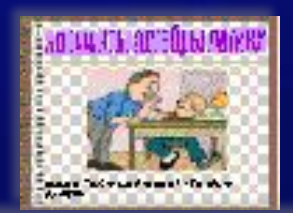

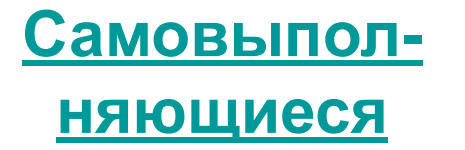

## **Методы использования мультимедийных презентаций.**

**Формы и место использования мультимедийной презентации (или даже отдельного ее слайда) на уроке зависят от содержания этого урока, цели, которую ставит преподаватель.** 

### **Методы использования мультимедийных презентаций.**

Формы и место использования мультимедийной презентации (или даже отдельного ее слайда) на уроке зависят от содержания этого урока, цели, **При изучении** которую ставит преподаватель.

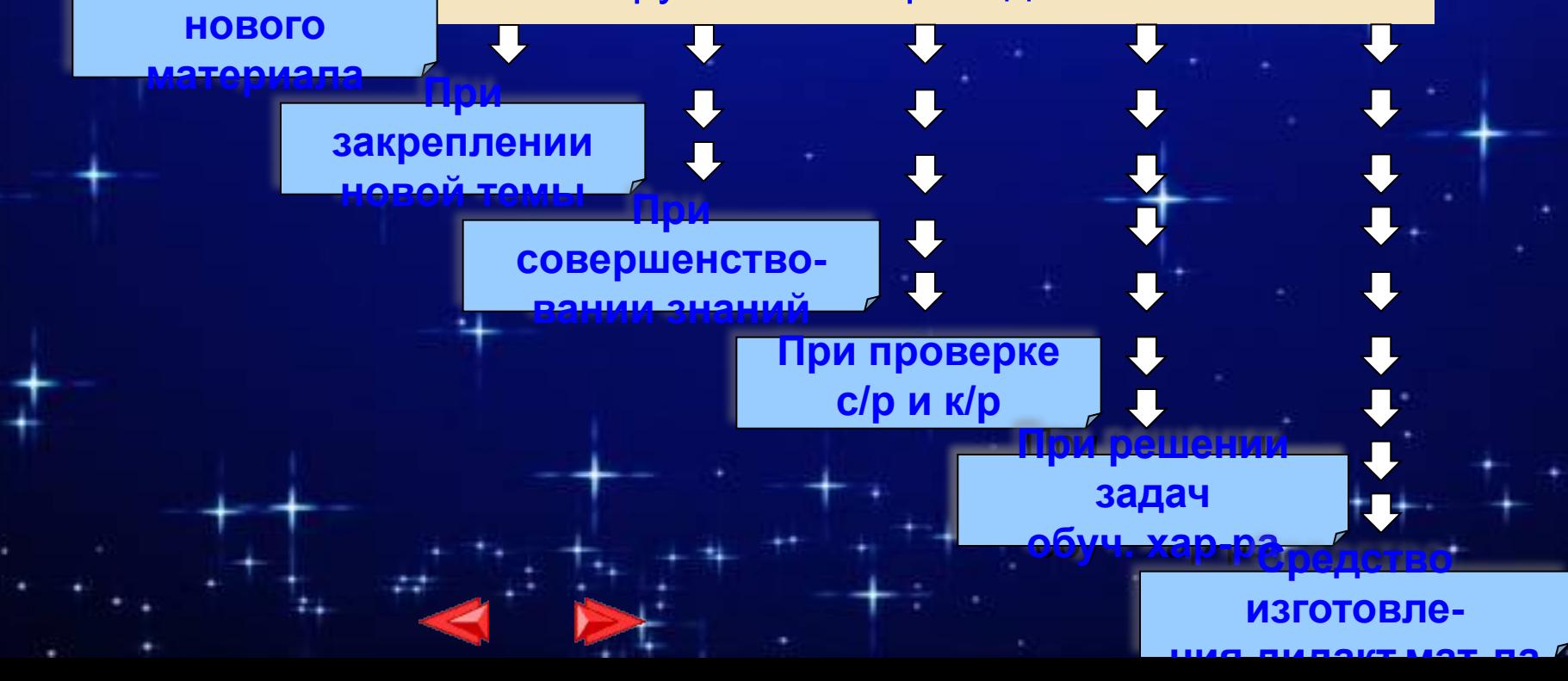

### **При изучении нового материала.**

**• Позволяет иллюстрировать разнообразными наглядными средствами.** 

**• Применение особенно выгодно в тех случаях, когда необходимо показать динамику развития какого-либо процесса.**

#### **Отношение площадей треугольников, имеющих по равному углу.**

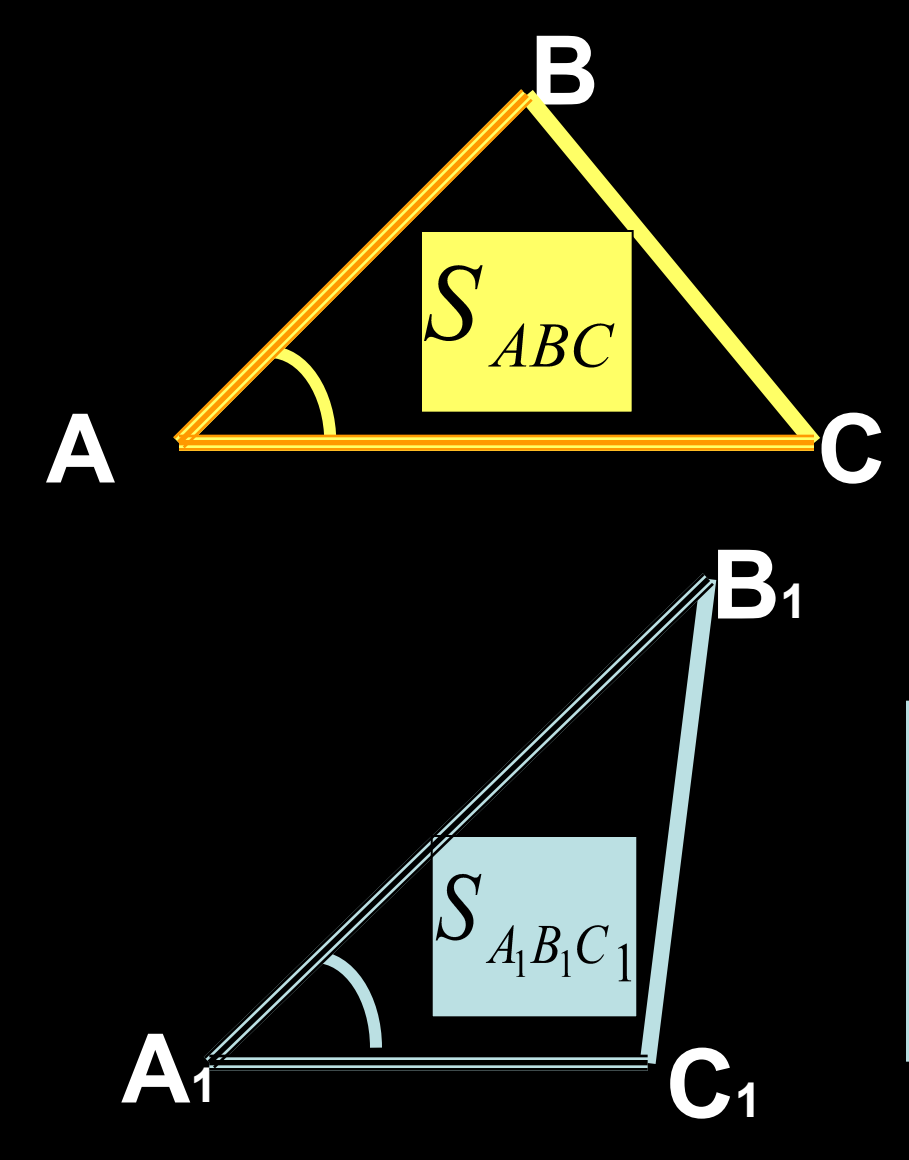

Если угол одного треугольника равен углу другого треугольника, то их площади относятся как произведения сторон, заключающих равные углы.

$$
S_{ABC} = \frac{AB \cdot AC}{A_1 B_1 \cdot A_1 C_1}
$$

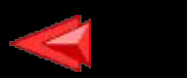

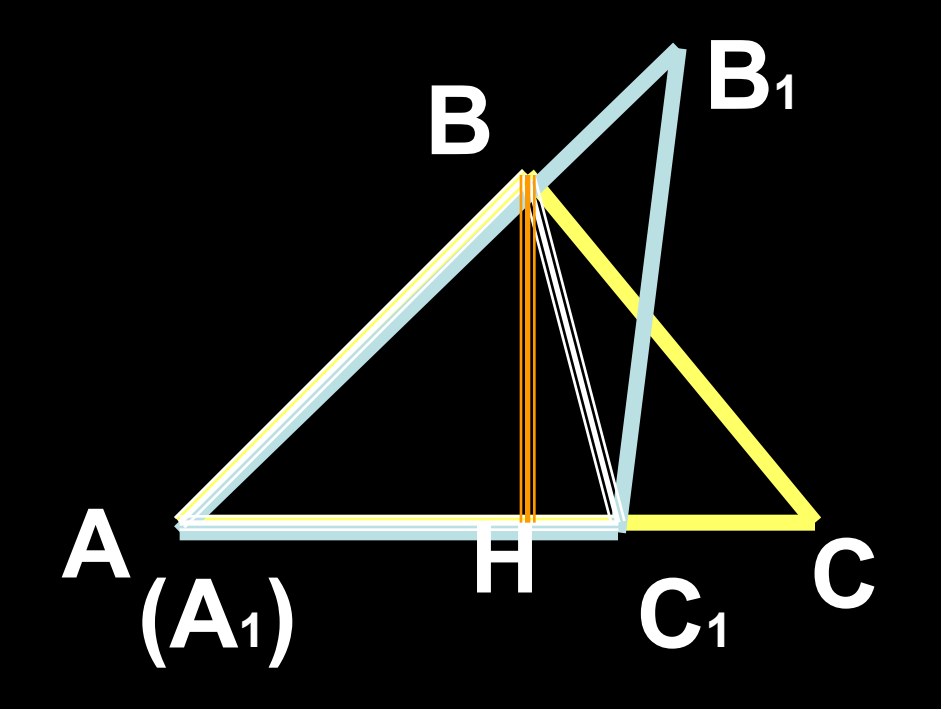

#### ВН - общая высота треугольников АВС и АВС<sub>1</sub>

$$
\frac{S_{ABC}}{S_{ABC_1}} = \frac{AC}{AC_1}
$$

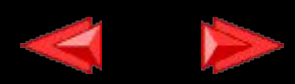

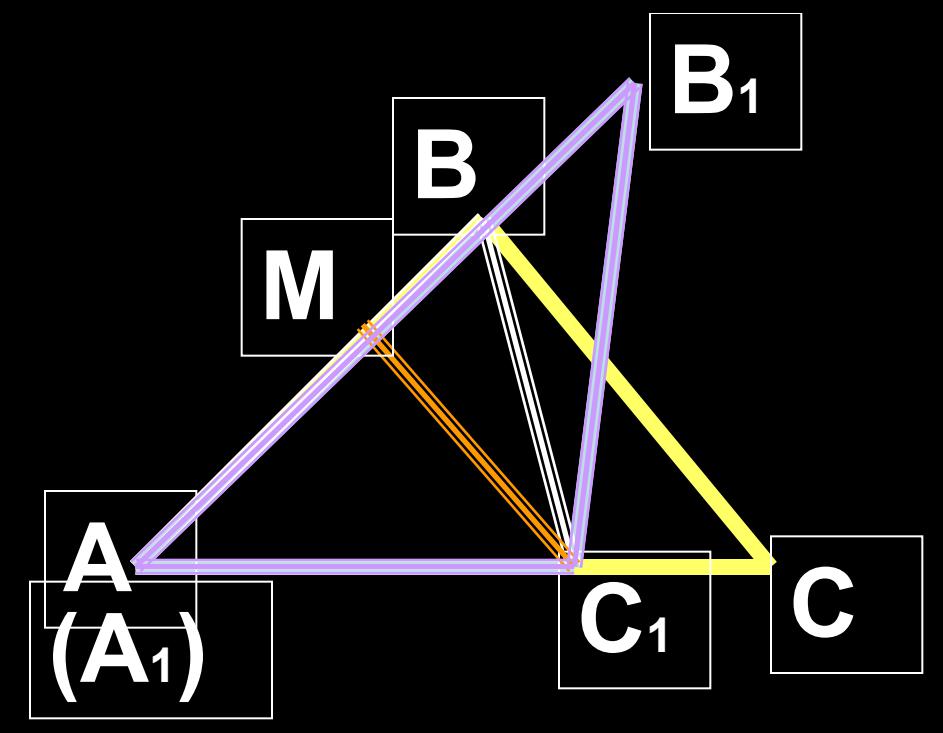

МС1 - общая высота треугольников АВС1 и А1В1С1

$$
\frac{S_{ABC_1}}{S_{A_1B_1C_1}} = \frac{AB}{A_1B_1}
$$

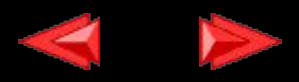

 $S_{ABC_1}$  $S_{ABC}$  $AB$  $AC$  $S_{\scriptscriptstyle ABC_1}$  $S_{A_1B_1C_1}$  $AC_{1}$  $A_1B_1$  $S_{ABC}$  $S_{ABC}$  $AC \cdot AB$  $S_{A_1B_1C_1}$  $|\overline{S}_{ABC_1}|$  $AC_1 \cdot A_1B_1$ 

 $S_{ABC}$  $AB \cdot AC$  $S_{A_1B_1C_1}$  $A_1B_1\cdot A_1C_1$ 

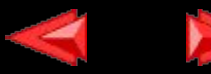

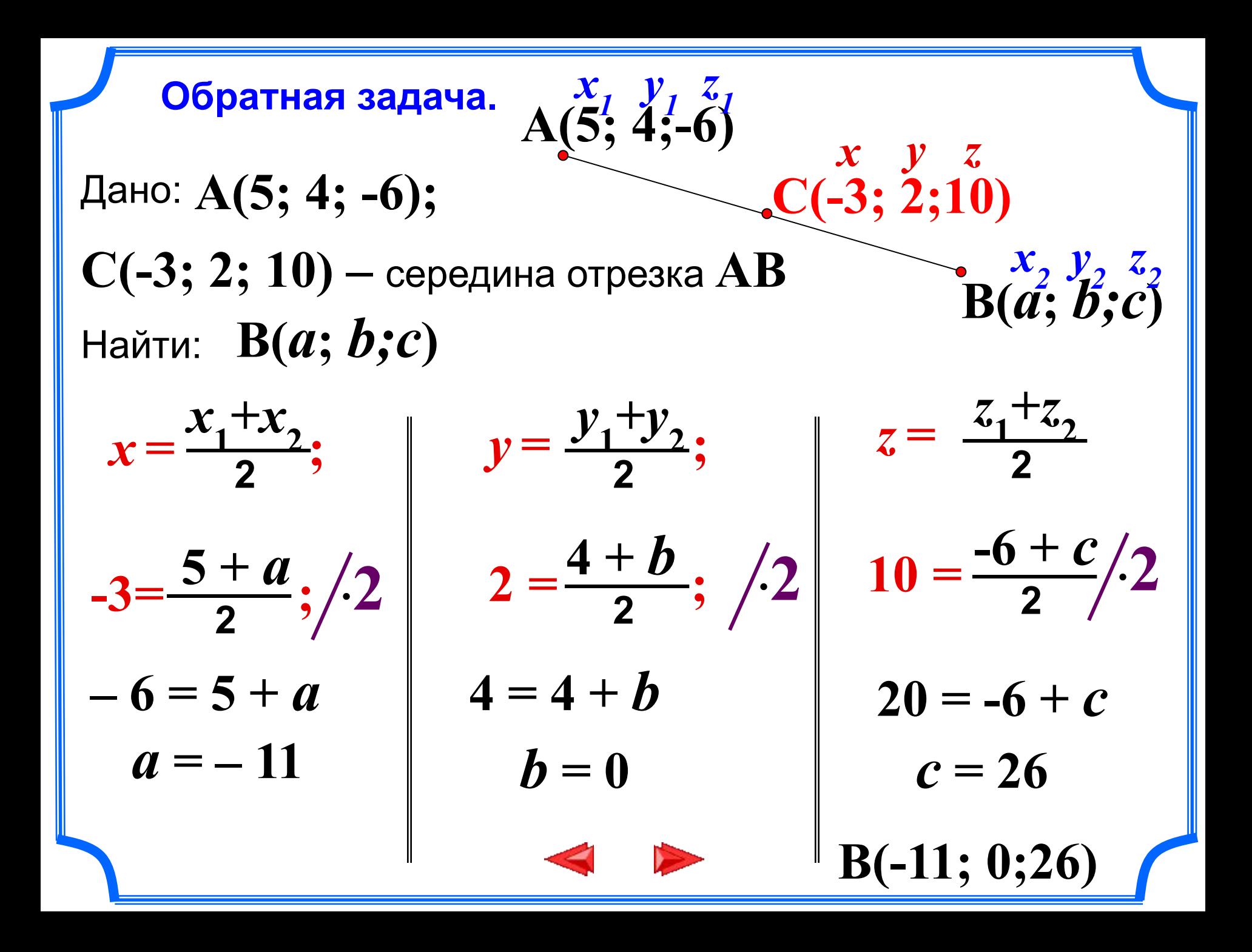

### При закреплении новой темы

• Для ученика – это самопроверка и самореализация, это хороший стимул для обучения, это способ деятельности и выражения себя.

• Для учителя – это средство качественного контроля знаний, программированный способ накопления оценок.

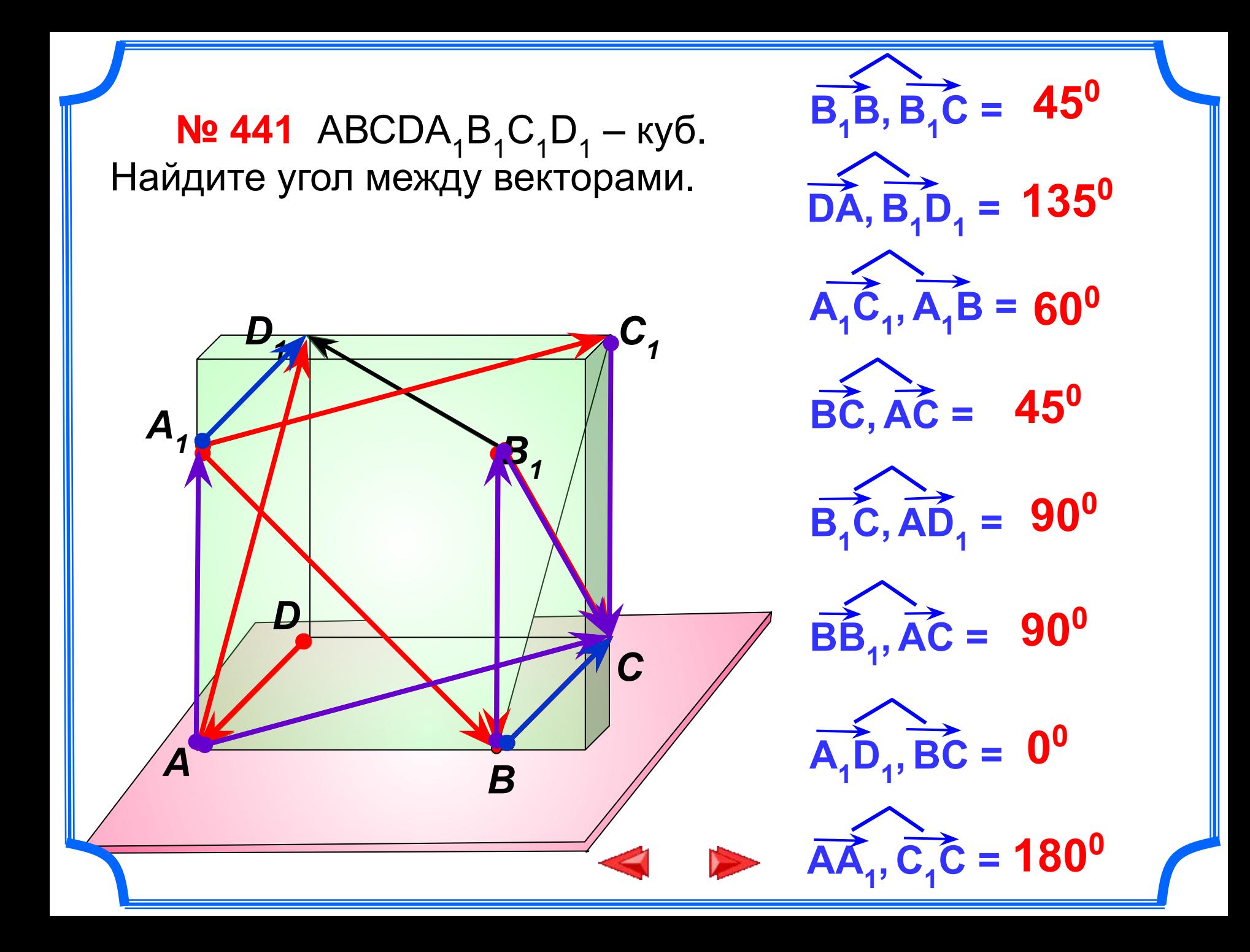

### **При проверке фронтальных самостоятельных работ**

**• Обеспечивает наряду с устным визуальный контроль результатов.**

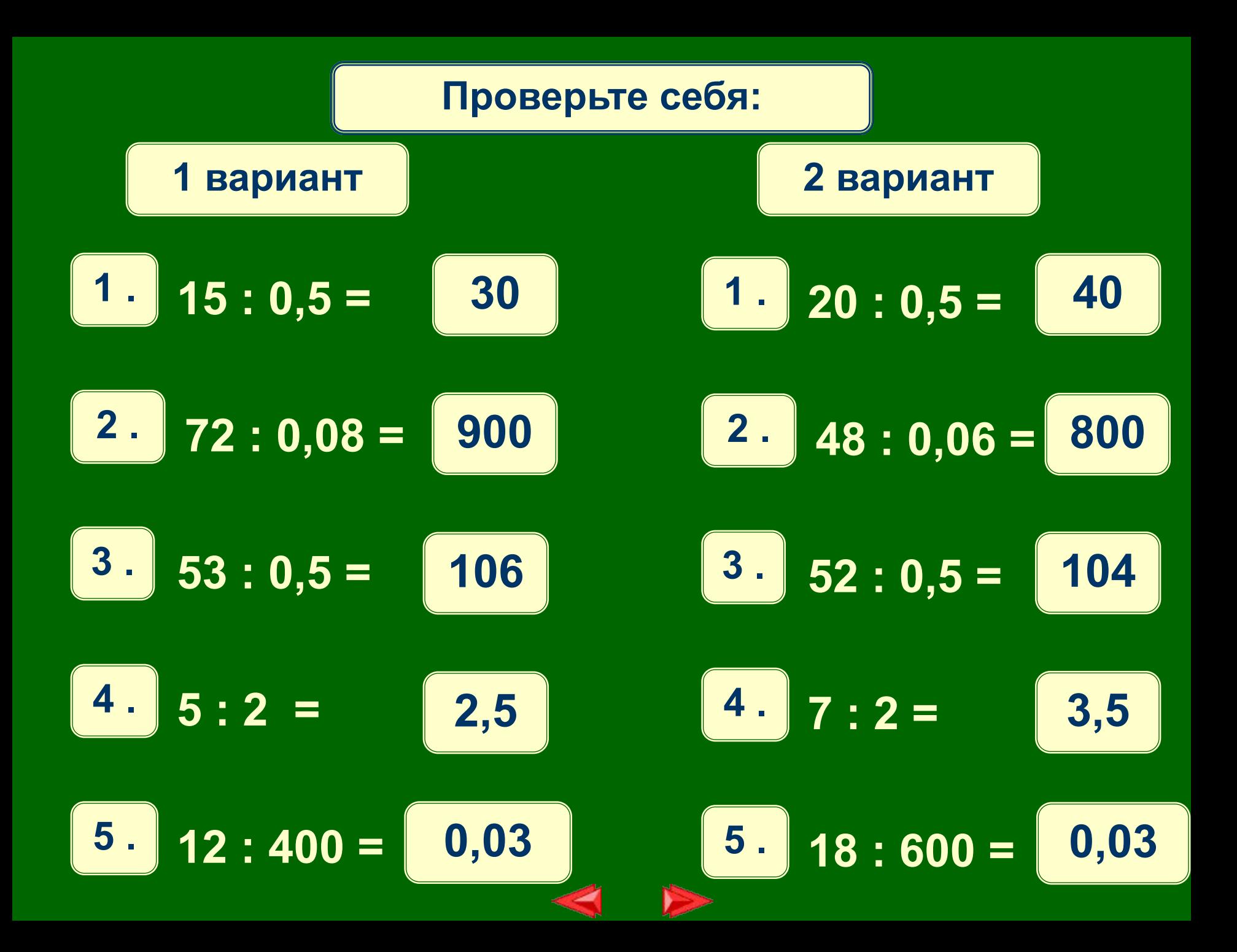

 $P(-5;1;3); D(-5;7;-9); C($ 

NI/A

11.

 $R(2;7;4); M(-2;7;2); C$ 

Найдите координаты середины отрезков

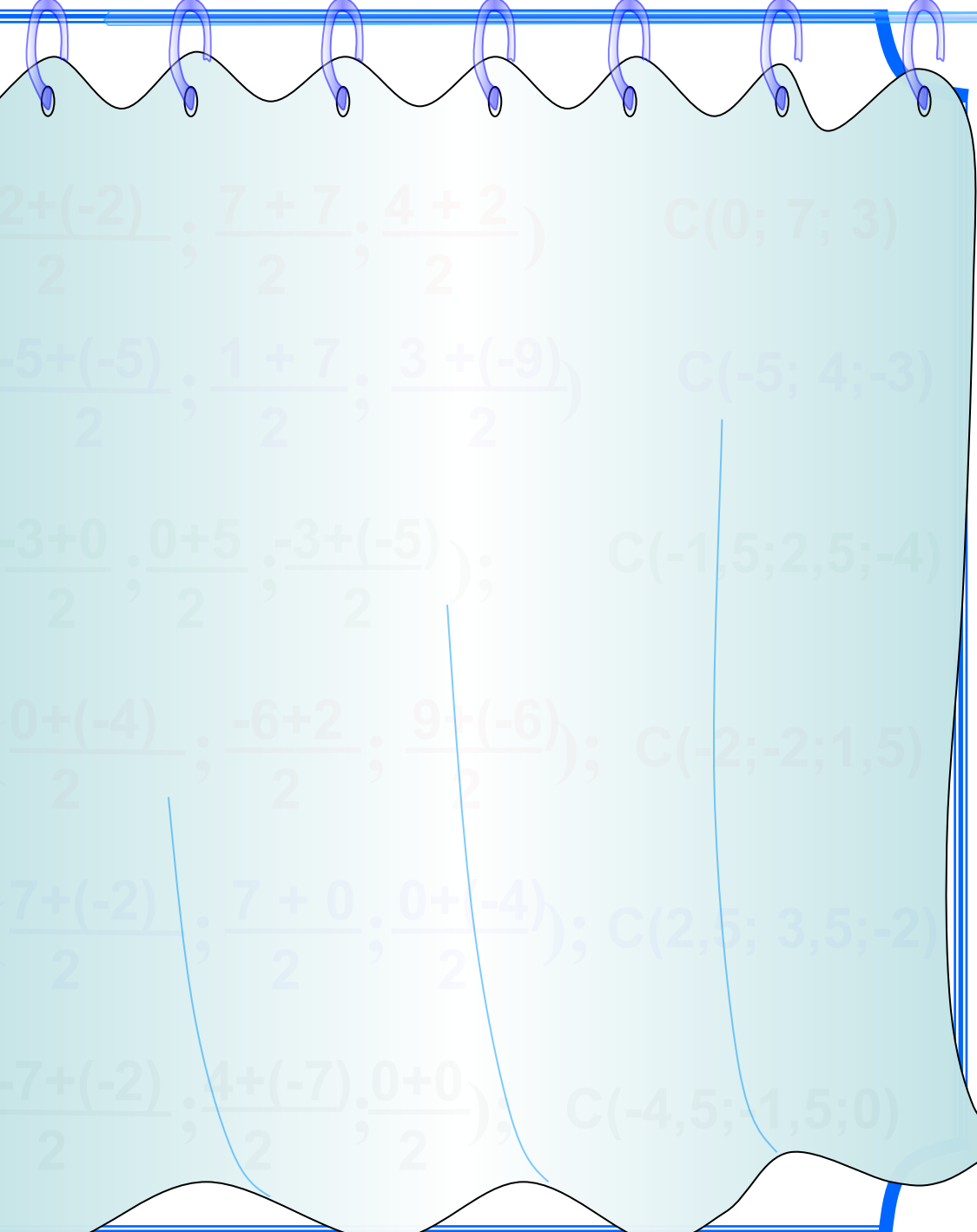

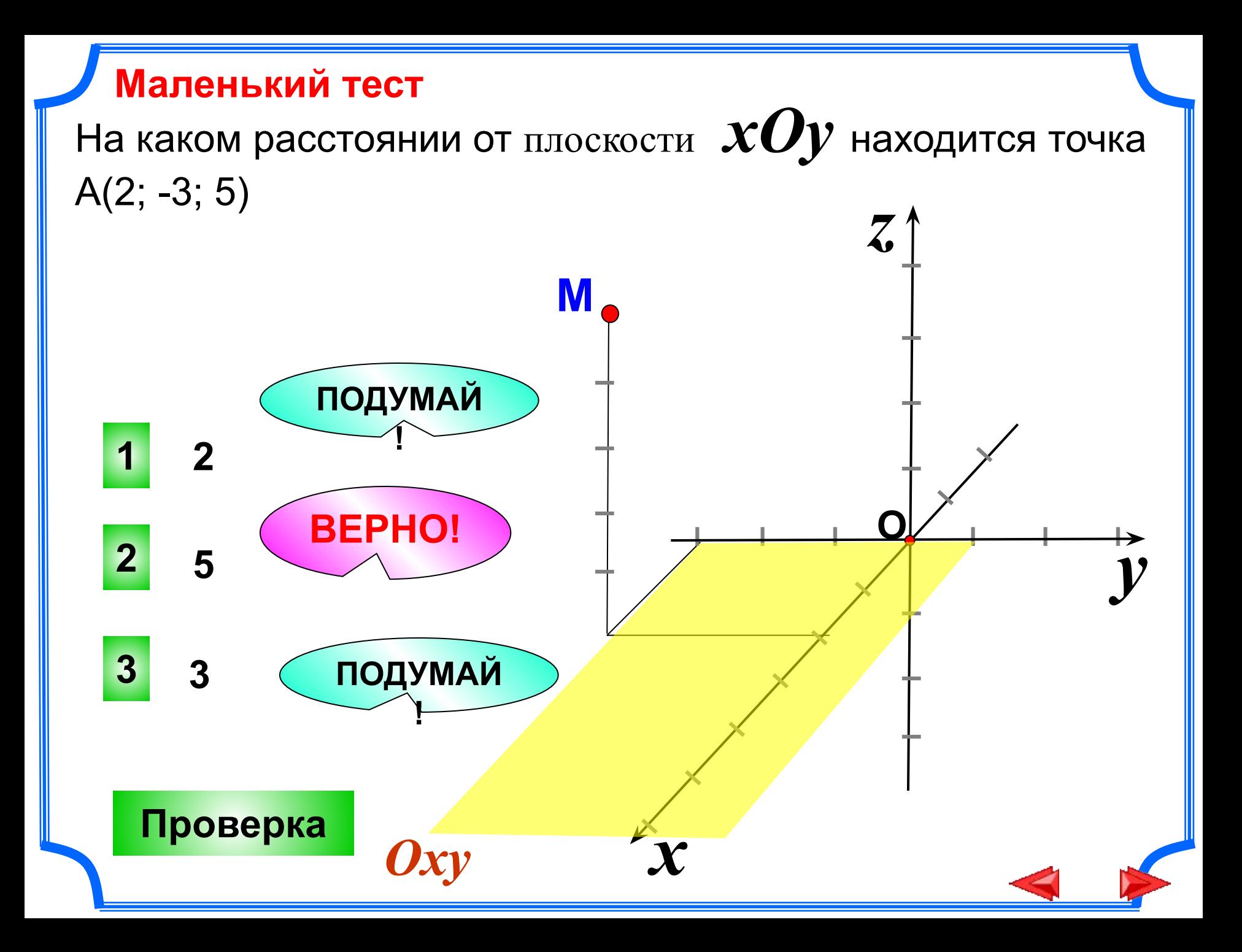

При решении задач обучающего характера:

- **• Помогает выполнить рисунок,**
- **• составить план решения,**
- **• контролировать промежуточные и окончательный результаты самостоятельной работы по этому плану.**

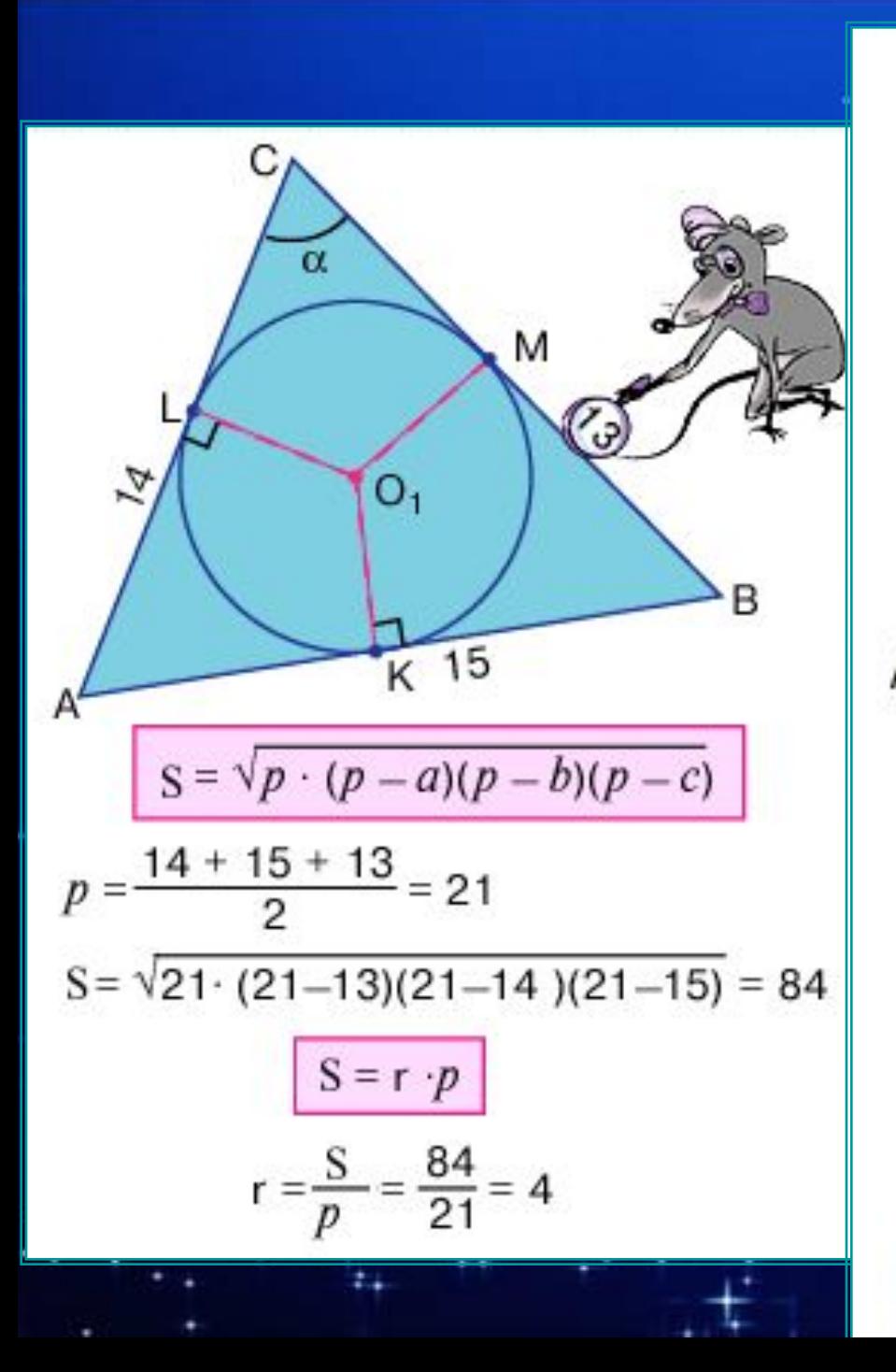

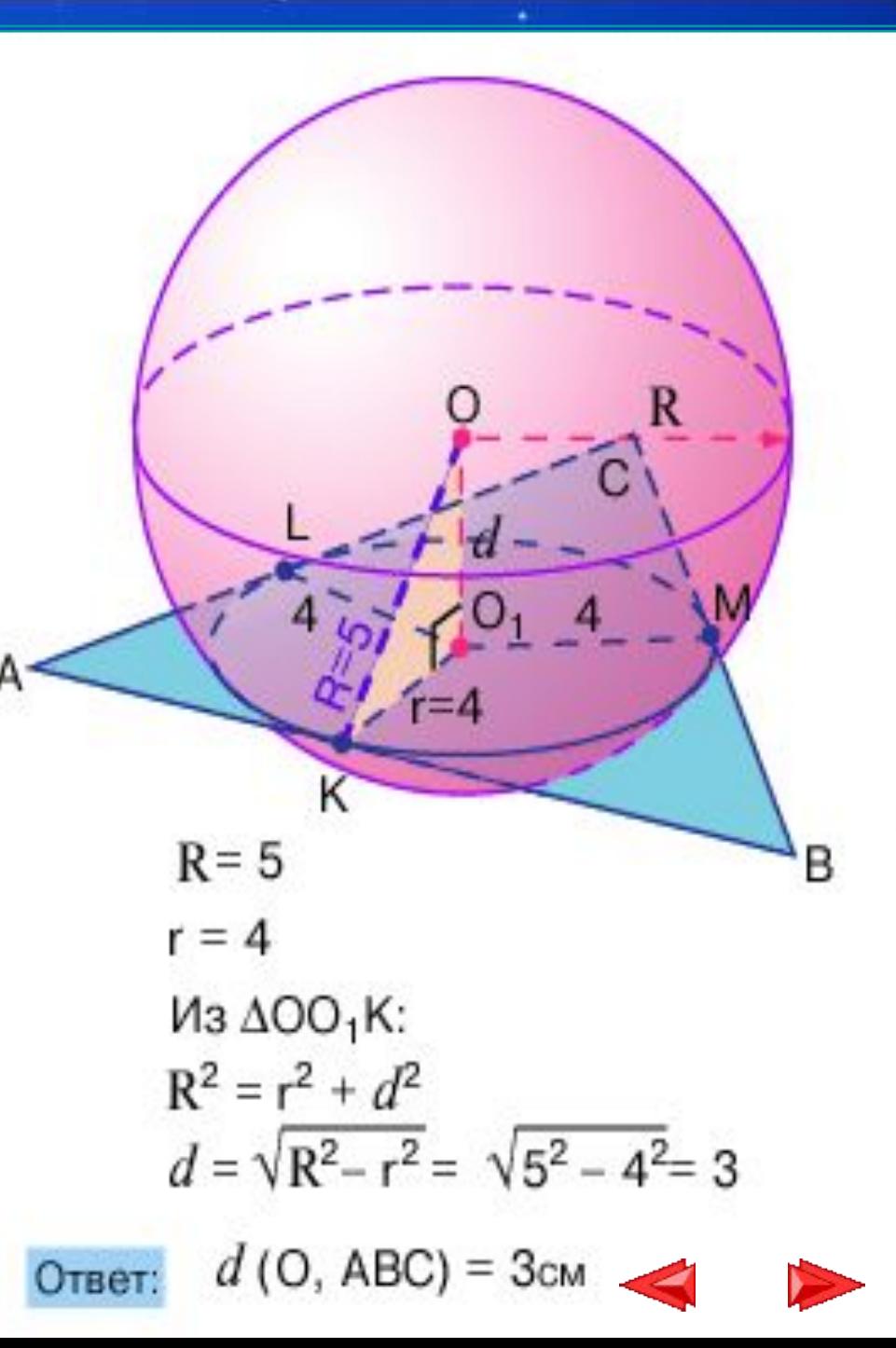

# **Для углубления знаний**

**• как дополнительный материал к урокам.**

### Литература и источники:

- Кирмайер Г. Мультимедиа. М.: Малип, 1994
- Овчаров А.В. Информатизация образования как закономерный процесс в развитии педагогических технологий. aeli.altai.ru/nauka/sbornik/2000/ovcharov2.html
- Окопелов О. П. Процесс обучения в виртуальном образовательном пространстве. Информатика и образование, 2001. №3
- Смолянинова О.Г. Мультимедиа в образовании(теоретические основы и методика использования)Красноярск, КрГУ, 2003